Chuỗi Đời Lời Kinh

nguyễn mộng huỳnh

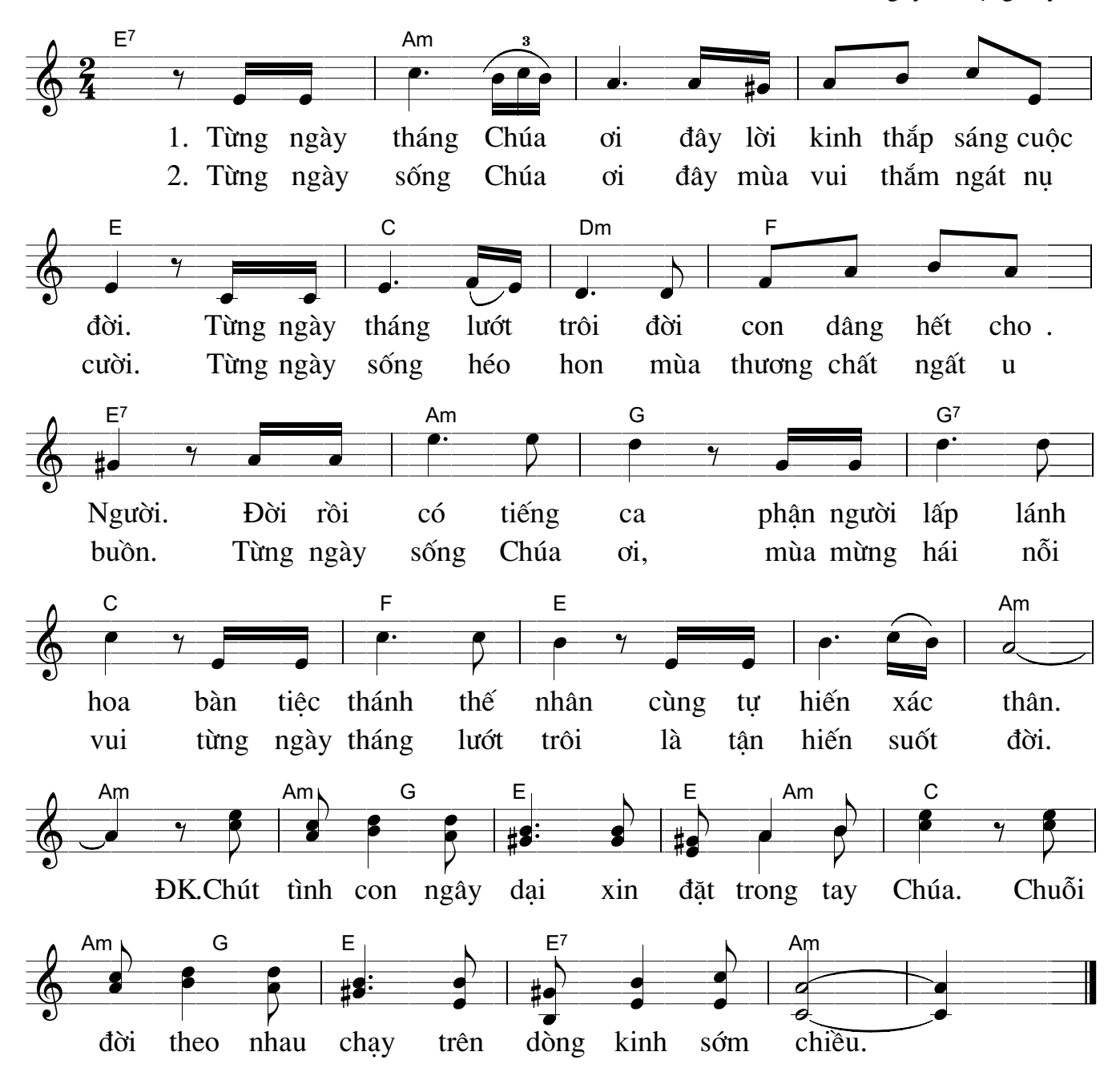